# **Algorithm 3**

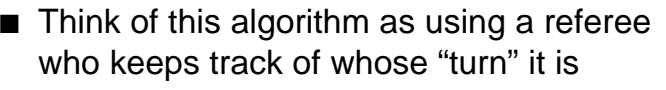

- Anytime the two disagree about whose turn it is, they ask the referee, who keeps track of whose turn it is to have priority
- This is called Peterson's algorithm (1981)
	- The original (but more complicated) solution to this problem is Dekker's algorithm (1965)
- For n processes, we can use Lamport's Bakery algorithm (1974)
	- When a thread tries to enter the critical section, it get assigned a number higher than anyone else's number
	- Thread with lowest number gets in
	- If two threads get the same number, the one with the lowest process id gets in

## **Algorithm 3 (cont.)**

```
■ Code:
    t1 ( ) {
        while (true) {
            t1 in crit = true;
            turn = 2:
            while (t2_in\_crit == true 8.8 turn != 1)
                \frac{1}{2} /* do nothing \frac{1}{2}… critical section of code …
            t1_in_crit = false;
            … other non-critical code …
        }
    }
    t2() {
        while (true) {
            similar…
```
**Semaphores — OS Support for Mutual Exclusion**

- $\blacksquare$  Semaphores were invented by Dijkstra in 1965, and can be thought of as a generalized locking mechanism
	- A semaphore supports two **atomic** operations, **P / wait** and **V / signal**
		- $\blacksquare$  The semaphore initialized to 1
		- $\blacksquare$  Before entering the critical section, a thread calls "**P(semaphore)**", or sometimes "**wait(semaphore)**"
		- $\blacksquare$  After leaving the critical section, a thread calls "**V(semaphore)**", or sometimes "**signal(semaphore)**"
- $\blacksquare$  Too much milk:

Thread A Thread B

milk $\rightarrow$ P( ); milk $\rightarrow$ P( ); if (noMilk) if (noMilk) milk–> $V( )$ ; milk–> $V( )$ ;

buy milk; buy milk;

### **Details of Semaphore Operation**

2 Fall 2000, Lecture 11

- Semaphore "s" is initially 1
- $\blacksquare$  Before entering the critical section, a thread calls "**P(s)**" or "**wait(s)**"
	- $\bullet$  wait (s):

}

}

- $s = s 1$
- if  $(s < 0)$

block the thread that called wait(s) on a queue associated with semaphore s

 $\blacksquare$  otherwise

let the thread that called wait(s) continue into the critical section

- $\blacksquare$  After leaving the critical section, a thread calls "**V(s)**" or "**signal(s)**"
	- $\bullet$  signal (s):
		- $s = s + 1$
		- **■** if  $(s \leq 0)$ , then

wake up one of the threads that called wait(s), and run it so that it can continue into the critical section

Fall 2000, Lecture 11

# **Semaphore Operation**

- **n** Informal description:
	- Single igloo, containing a blackboard and a very large freezer
	- Wait thread enters the igloo, checks the blackboard, and decrements the value shown there
		- $\blacksquare$  If new value is 0, thread goes on to the critical section
		- $\blacksquare$  If new value is negative, thread crawls in the freezer and hibernates (making room for others to enter the igloo)
	- $\bullet$  Signal thread enters igloo, checks blackboard, and increments the value there

5 Fall 2000, Lecture 11

**Semaphore Operation & Values**

block the thread wake up & run one of that called wait $(s)$  the waiting threads

 $\blacksquare$  Semaphores (simplified slightly):

wait (s): signal (s):

 $s = s - 1$   $s = s + 1$ if  $(s < 0)$  if  $(s \le 0)$ 

 $\bullet$  Positive semaphore = number of

into the critical section

otherwise

continue into CS

Semaphore values:

 $\blacksquare$  If new value is 0 or negative, there's a thread waiting in the freezer, so it thaws out a frozen thread, which then goes on to the critical section

#### **Using Semaphores**

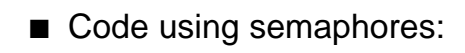

```
t1 ( ) {
   while (true) {
       wait (s);
       … critical section of code …
       signal (s);
       … other non-critical code …
   }
}
t2() {
   while (true) {
       wait (s);
        … critical section of code …
       signal (s);
       … other non-critical code …
   }
}
```
Fall 2000, Lecture 11

#### **Using Semaphores for Mutual Exclusion**

 $\blacksquare$  Too much milk:

Thread A Thread B milk– $>P( )$ ; milk– $\geq P( )$ ; if (noMilk) if (noMilk) buy milk; buy milk; milk–> $V( )$ ; milk–> $V( )$ ;

- "noMilk" is a semaphore initialized to 1
- Execution:

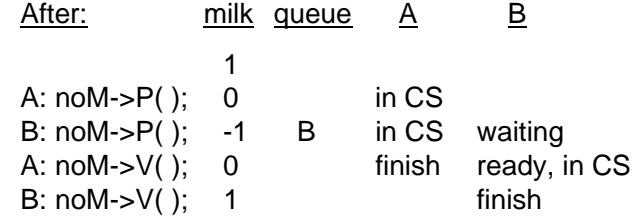

blocked (note — there's also one in CS) ● Binary semaphore has an initial value of 1

 $\bullet$  Negative semaphore = number of threads

(additional) threads that can be allowed

● Counting semaphore has an initial value greater than 1

#### **The Coke Machine (Bounded-Buffer Producer-Consumer)**

```
9 Fall 2000, Lecture 11
/* number of full slots (Cokes) in machine */
semaphore fullSlot = 0;
/* number of empty slots in machine */
semaphore emptySlot = 100;
/* only one person accesses machine at a time */
semaphore mutex = 1;
DeliveryPerson()
{
    emptySlot->P( ); /* empty slot avail? */
    mutex->P(); \frac{1}{2} /* exclusive access */
    put 1 Coke in machine
    mutex->V( );
    fullSlot->V( ); /* another full slot! */
}
ThirstyPerson()
{
    fullSlot->P(); /* full slot (Coke)? */
    mutex->P(); \frac{1}{2} /* exclusive access */
    get 1 Coke from machine
    mutex->V( );
    emptySlot->V( ); /* another empty slot! */
}
```